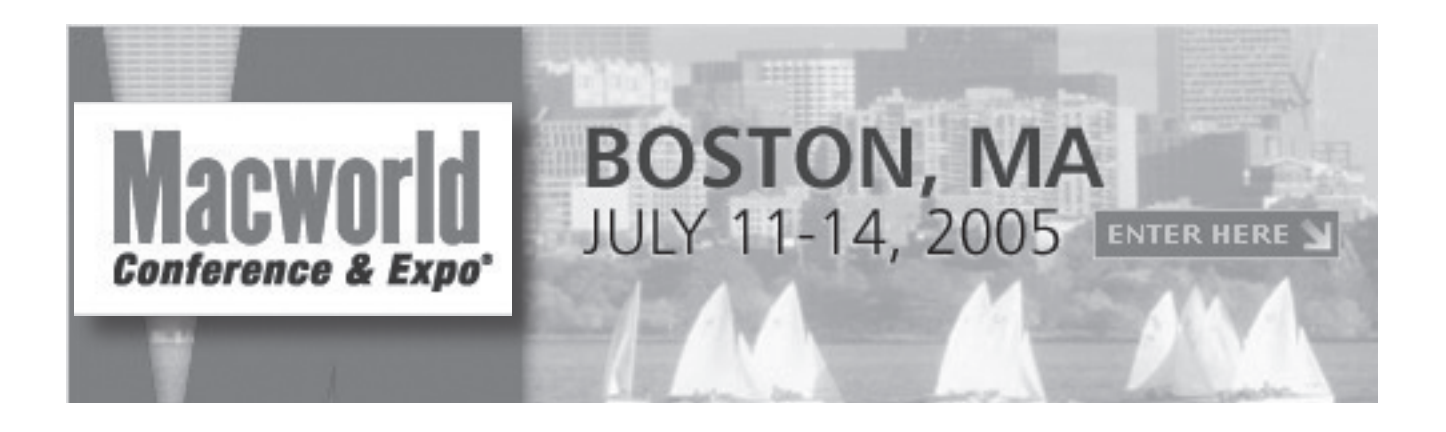

# So You Wanna Be A Rock 'N' Roll Star with GarageBand

User Conference Session July 13, 2005, 1:15–2:15 PM

Presented by: Bob "Dr. Mac" LeVitus Author/Consultant

# So You Wanna Be A Rock 'N' Roll Star with GarageBand

(Or, how to record, mix, and master a rock song in about an hour…)

#### Equipment used

- Electric guitar & standard 1/4-inch to 1/4-inch cable
- $1/4$ -inch to  $1/8$ -inch adapter (guitar to PowerBook audio in jack)
- MIDI keyboard
- PowerBook
- Inespensive USB microphone

#### The Demo

- What is GarageBand
- What I'm about to do...
- Create new project file
- Demo on-screen keyboard
- Demo Metronome
- Delete Grand Piano track
- Explain 2 types of tracks: Real Instrument & Software Instrument
- Discuss Apple Loops
- Play loops; select Modern Rock Drums 01
- Drag Modern Rock Drums 01 loop onto timeline to create drum track
- Create new Real Instrument track for guitar
- Discuss Track Info window and its details
	- Amp modeling
	- • Other effects
- Record guitar part
- • Discuss doubling tracks
- Create new Software Instrument track for Bass
- • Record bass part
- • Create new Real Instrument track for lead vocal
- • Record lead vocal part
- Talk about harmony vocals
- • Create new Real Instrument track for harmony vocal
- Record harmony vocal part
- Discuss mixing
	- Levels track and master
	- Pan
- • Effects
- Talk about mastering
- • Rubber band
- Master Track info
- Talk about the mastering cycle (master, listen, remaster, listen)
- Open finished Rockaway Beach GarageBand project
- Play finished Rockaway Beach song

Notes:

## Bob LeVitus A brief biography

Bob LeVitus, often referred to as "Dr. Mac," is considered one of the world's leading authorities on the Macintosh and Mac OS X and has been one of the Mac community's most trusted gurus for almost twenty years. He's known for his trademark humorous style and unerring ability to translate "techie" jargon into usable and fun advice for regular folks.

A prolific author, LeVitus has written or co-written 47 popular computer books and has sold more than two million copies worldwide in at least a dozen languages. His recent titles include: *GarageBand For Dummies*, *Mac OS X For Dummies: Panther Edition*, *Dr. Mac: The OS X Files: Panther Edition (*or, *How to Become a Mac OS X 10.3 Panther Power User),* all for Wiley Publishing, and *The Little iTunes Book: 3d Edition*, and *The Little iDVD Book: 2nd Edition* for Peachpit Press*.*

LeVitus is currently a columnist for the Houston Chronicle, as he has been since 1996, penning the popular *Dr. Mac* column every Tuesday, as well as a columnist for MacDesign magazine and The Mac Observer Web site, one of the premier Mac Web sites.

While LeVitus has seen his work published in more than a dozen computer magazines over the past eighteen years, including: a three-year stint as Editor-in-Chief of the irreverent and unpredictable *MACazine;* four different columns in *MacUser* magazine—*Beating the System, Personal Best, Game Room* , and the *Help Folder (*with Andy Ihnatko, and later, Chris Breen). Though best known for his writing, he's also dabbled in broadcasting with a radio show (Inside Mac Radio, CNET Radio, 2001-2002) and a television series (Mac Today, Syndicated, 1992– 1993).

In 2004, LeVitus founded an ambitious undertaking, Doctor Mac Direct LLC (www.doctormacdirect.com), a company that provides expert technical help and training to Mac users, in real time and at reasonable prices, via telephone, e-mail, and/or its own unique Internet-enabled remote control software. If you're having problems with your Mac, you ought to give them a try!

Always a popular speaker at Mac user groups and trade shows, LeVitus has presented more than 200 seminars, workshops, and conference sessions in the U.S. and abroad, including keynote addresses in three countries. (He also won the Macworld Expo MacJeopardy World Championship three times before retiring.)

Prior to giving his life over to computers, Bob worked in advertising producing television commercials, radio spots, and print ads at Kresser & Robbins and SelecTV.

He holds a B.S. in Marketing from California State University and currently lives in central Texas with his wife, kids, and a plethora of pets.

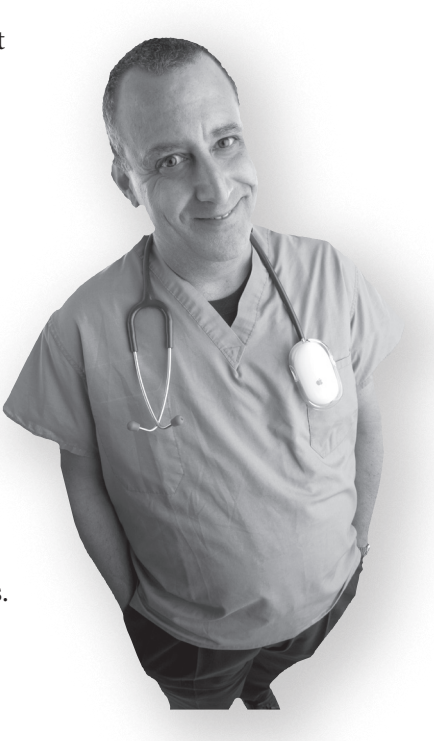

Notes:

### Bob "Dr. Mac" LeVitus Bibliography Books in and out of print

- 1. Mac OS X Tiger For Dummies (Wiley, 2005)
- 2. GarageBand For Dummies (Wiley, 2004)
- 3. Mac OS X Panther For Dummies (Wiley, 2003)
- 4. Dr. Mac The OS X Files, Panther Edition (Wiley, 2003)
- 5. The Little iTunes Book, Third Edition (Peachpit, 2003)
- 6. The Little iDVD Book, Second Edition (Peachpit, 2003)
- 7. iLife Bible (Wiley, 2003)\*
- 8. Mac OS X For Dummies, Second Edition (Wiley, 2002)
- 9. The Little iTunes Book, Second Edition (Peachpit, 2002)
- 10. Dr. Mac The OS X Files, or, "How to Become a Mac OS X Power User" (Wiley, 2002)
- 11. The Little iDVD Book (Peachpit, 2002)
- 12. The Little iTunes Book (Peachpit, 2001)
- 13. Mac OS X For Dummies (Hungry Minds Books, 2001)\*
- 14. Macworld Microsoft Office 2001 Bible (Hungry Minds Books, 2001)\*
- 15. Internet For iMacs For Dummies (Hungry Minds Books,  $2001$ <sup>\*</sup>
- 16. Mac Answers! Certified Tech Support, 2nd Edition (Osborne/McGraw-Hill, 1999)\*
- 17. iMac and iBook: I Didn't Know You Could Do That! (Sybex, 1999)\*
- 18. Mac OS 9 For Dummies (IDG Books, 1999)
- 19. AppleWorks 5 For Dummies (IDG Books, 1999)\*
- 20. Mac Answers! Certified Tech Support (Osborne/McGraw-Hill, 1998)\*
- 21. Mac OS 8.5 For Dummies (IDG Books, 1998)
- 22. Macworld Office 98 Bible (IDG Books, 1998)\*
- 23. Clarisworks Office For Dummies (IDG Books, 1997)\*
- 24. Mac OS 8 For Dummies (IDG Books, 1997)
- 25. The Official BBEdit Book (Ziff-Davis Press, 1997)\*
- 26. Mac OS 7.6 For Dummies (IDG Books, 1997)
- 27. WebMaster Windows Second Edition (AP Professional, 1997)\*
- 28. WebMaster Macintosh Second Edition (AP Professional, 1997)\*
- 29. Cheap & Easy Internet Access/Windows (AP Professional, 1996)\*
- 30. Cheap & Easy Internet Access/Mac (AP Professional, 1996)\*
- 31. Make Your CD-ROM Work (Random House, 1995)\*
- 32. New & Improved Stupid Windows Tricks (AP Professional, 1995)\*

Notes:

- 33. New & Improved Stupid Mac Tricks (AP Professional, 1995)
- 34. WebMaster Windows (AP Professional, 1995)\*
- 35. WebMaster Macintosh (AP Professional, 1995)\*
- 36. Macintosh System 7.5 for Dummies (IDG Books, 1994)
- 37. Guide to the Macintosh Underground (Hayden, 1994)\*
- 38. Customizing Your Mac (Brady, 1993)\*
- 39. Dr. Macintosh's Guide to the On-Line Universe (Addison-Wesley, 1993)\*
- 40. Dr. Macintosh, 2nd Edition: How to Be a Mac Power User (Addison-Wesley, 1992)
- 41. Son of Stupid Mac Tricks (Addison-Wesley, 1990)
- 42. Stupid Beyond Belief PC Tricks (Addison-Wesley, 1990)\*
- 43. Marvelous Macintosh Games (Prima, 1990)
- 44. Phenomenal PC Games (Prima, 1990)\*
- 45. Stupid Mac Tricks (Addison-Wesley, 1989)
- 46. Stupid PC Tricks (Addison-Wesley, 1989)\*
- 47. Stupid Windows Tricks (Addison-Wesley, 1989)\*
- 48. Dr. Macintosh, 1st Edition (Addison-Wesley, 1989)
- Co-Author

## The End!